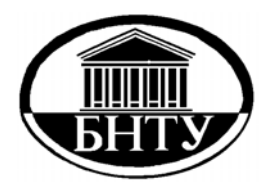

# **МИНИСТЕРСТВО ОБРАЗОВАНИЯ РЕСПУБЛИКИ БЕЛАРУСЬ**

**Белорусский национальный технический университет**

**Кафедра ЮНЕСКО «Энергосбережение и возобновляемые источники энергии»** 

# **ОСНОВЫ ПРОМЫШЛЕННОГО СТРОИТЕЛЬСТВА И ИНЖЕНЕРНОЕ ОБОРУДОВАНИЕ ЗДАНИЙ**

*Лабораторный практикум*

**Минск БНТУ 2016**

# МИНИСТЕРСТВО ОБРАЗОВАНИЯ РЕСПУБЛИКИ БЕЛАРУСЬ Белорусский национальный технический университет

Кафедра ЮНЕСКО «Энергосбережение и возобновляемые источники энергии»

# ОСНОВЫ ПРОМЫШЛЕННОГО СТРОИТЕЛЬСТВА И ИНЖЕНЕРНОЕ ОБОРУДОВАНИЕ ЗДАНИЙ

Лабораторный практикум для студентов специальности 1-36 20 01 «Низкотемпературная техника»

*Рекомендовано учебно-методическим объединением по образованию в области машиностроительного оборудования*

> Минск БНТУ 2016

### УДК 696/697(076.5)(075.8) ББК 31.38я7 O<sub>75</sub>

Составители : *С. В. Климович, И. В. Янцевич*

Рецензенты : канд. техн. наук, доцент *А. Б. Сухоцкий; А. В. Горбач*

**Основы** промышленного строительства и инженерное оборудование зданий **:** лабораторный практикум для студентов специальности 1-36 20 01 «Низкотемпературная техника» / сост.: С.В. Климович, И.В. Янцевич. – Минск : БНТУ, 2016. – 46 с. ISBN 978-985-550-500-7. О75

Лабораторный практикум содержит теоретический материал и практические указания к выполнению лабораторных работ по дисциплине «Основы промышленного строительства и инженерное оборудование зданий».

Лабораторный практикум составлен в соответствии с учебным планом специальностей и программой дисциплины.

> **УДК 696/697(076.5)(075.8) ББК 31.38я7**

**ISBN 978-985**-**550-500-7** © Белорусский национальный технический университет, 2016

### Лабораторная работа № 1

### ИССЛЕДОВАНИЕ РАБОТЫ ОБОРУДОВАНИЯ ТЕПЛОВЫХ ПУНКТОВ ЗДАНИЙ

**Цель работы**: изучение работы оборудования теплового пункта. Ознакомление с практикой работы приборов контроля и учета теплоты в системе теплоснабжения здания.

#### **Основные положения**

Тепловой пункт (ТП) обеспечивает оптимальное использование теплоты, получаемой от ТЭЦ или котельной; распределение ее между системами отопления, вентиляции и горячего водоснабжения с учетом реального теплопотребления в течение суток в зависимости от фактических внутренних и наружных температур, а также учет потребленной или отпущенной тепловой энергии потребителю.

*Индивидуальные* тепловые пункты (ИТП) сооружаются для каждого здания отдельно, *центральные* тепловые пункты (ЦТП) – для группы зданий.

#### **Методика расчета**

Мощность теплового потока, кВт, передаваемого водой в систему теплоснабжения здания, определяется по формуле

$$
Q_0 = Gc_p(\tau_1 - \tau_2), \qquad (1.1)
$$

где *G* – массовый расход воды через систему теплопотребления, кг/с;

*с*р – удельная изобарная теплоемкость воды, равная 4,187 кДж/(кгК);

*τ*1, *τ*2 – соответственно температура подающей и обратной сетевой воды (до и после системы потребления), °С.

В системах теплоснабжения расчетные значения температур воды равны:  $\tau_1 = 95 \text{ °C}, \tau_2 = 70 \text{ °C} - \text{B}$  системах отопления жилых и общественных зданий;  $\tau_1 = 135$  °C,  $\tau_2 = 70$  °C – в системах централизованного теплоснабжения от ТЭЦ или котельной, а также в системах отопления промышленных зданий.

С целью сокращения расходов сетевой воды от ТЭЦ температура сетевой воды в подающем трубопроводе (*τ*1) существенно выше,

чем вода, подаваемая непосредственно в систему отопления здания (*t*3). В ТП установлено оборудование (насосы, элеваторы), обеспечивающие этот режим. Сетевая вода после системы отопления  $(\tau_2)$ смешивается с прямой сетевой водой  $(\tau_1)$ .

Расчетный коэффициент смешения находиться по формулам:

– через отношение расходов

$$
u = \frac{G_1}{G_2};\tag{1.2}
$$

– по температурам воды

$$
u = \frac{\tau_1 + t_3}{t_3 + \tau_2} ;
$$

– с учетом расхода и температуры

$$
u = \frac{G_1 \tau_1 + G_2 t_2}{G_1 + G_2},
$$

где *u* – коэффициент смешения;

 $G_1$  – расход теплоносителя, поступающего из тепловой сети, м<sup>3</sup>/с;

*G*2 – расход теплоносителя, возвращающегося в тепловую сеть,  $M^3/c$ ;

 $\tau_1$ ,  $\tau_2$  – соответственно температура прямой и обратной сетевой воды, °С;

*t*<sup>3</sup> – температура воды, подаваемой непосредственно в систему отопления здания, °С.

По показаниям расходомеров определяется расход воды, циркулирующей в системе отопления. По значениям  $G_1$  и  $G_2$  определяется коэффициент смешения элеватора по формуле (1.1). Сопоставление значений величины коэффициента смешения, вычисленных по формулам (1.1) и (1.2), должно дать близкую сходимость. При отсутствующих расходомерах, фактический расход, м<sup>3</sup>/с, теплоносителя при элеваторном присоединении системы отопления может быть определен по формуле

$$
G_1 = 1, 2d_c^2 \cdot \sqrt{\Delta H} ,
$$

где *d*c – диаметр сопла элеватора, м;

Δ*Н* – располагаемая разность напора перед элеватором, м.

Разность напора, м, в тепловой сети перед элеватором определяющая его нормальную работу, находится из выражения

$$
\Delta H = \frac{P_1}{\rho} - \frac{P_2}{\rho},
$$

где *Р*<sup>1</sup> – давление до элеватора, Па;

*Р*<sup>2</sup> – давление после элеватора, Па;

 $\rho$  – плотность воды, при данной температуре воды, кг/м<sup>3</sup>.

Пользуясь величиной полученного коэффициента смешения, можно определить основные размеры элеватора по формулам:

– диаметр горловины элеватора, м

$$
d_2 = 9,6 \sqrt[4]{\frac{G_1^2 (1+u)}{h}};
$$

– диаметр сопла элеватора, м

$$
d_c = \frac{d_2}{(1+u)}.
$$

При приборах, установленных на подающем и обратном трубопроводах, переданное на отопление количество тепла, кВт, определяют как

$$
Q_0 = c_p \left( G_1 \tau_1 - G_2 \tau_2 \right),
$$

где  $c_p$  – удельная изобарная теплоемкость воды, кДж/(кг·К);

 $G_1$  – расход воды поступающей из тепловой сети, м<sup>3</sup>;

 $\tau_1$  – температура прямой сетевой воды, °С;

 $G_2$  – расход воды в обратном трубопроводе, м<sup>3</sup>;

 $\tau_2$  – температура обратной воды, <sup>o</sup>C.

При установке приборов учета расхода воды на обратном трубопроводе количество тепла, кВт, определяется по формуле

$$
Q_0 = G_2 c_p (\tau_1 - \tau_2),
$$

где  $G_2$  – расход воды в обратном трубопроводе, м<sup>3</sup>;

 $\tau_1$ ,  $\tau_2$  – соответственно температура прямой и обратной сетевой воды, °С.

Массовый расход воды, кг/с, определяют по формуле

$$
G=V\rho,
$$

где  $V$  – объемный расход воды, м<sup>3</sup>/с;

 $\rho$  – плотность воды, при данной температуре воды, кг/м<sup>3</sup>.

### **Порядок выполнения работы**

Для выполнения работы ознакомиться с правилами охраны труда и техники безопасности при работе в тепловом пункте и производственными инструкциями по обслуживанию оборудования ТП. Изучить тепловую схему ТП и зарисовать ее. Снять показания манометров и термометров. Вычислить коэффициент смешения элеватора. Вычислить диаметры горловины элеватора и сопла элеватора. Вычислить необходимый напор перед элеватором. Количество отдаваемого тепла на отопление и горячее водоснабжение определить по тепловому счетчику и расчетным путем. Данные занести в таблицы 1.1 и 1.2.

Таблица 1.1

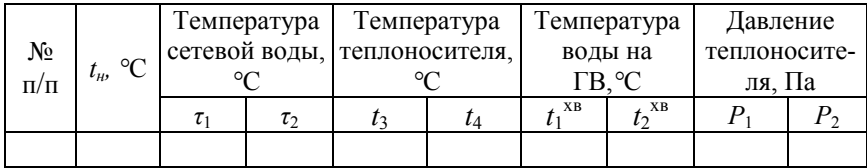

#### Таблица измерений и результатов

#### Таблина 1.2

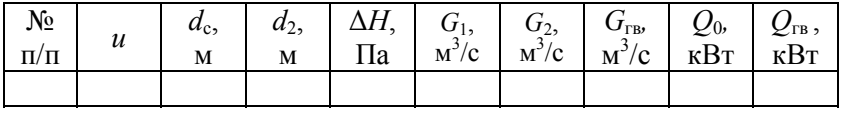

### Таблица измерений и результатов

# Лабораторная работа № 2

# ОПРЕДЕЛЕНИЕ РАСХОДА ТЕПЛОНОСИТЕЛЯ ПО ТЕПЛОВЫМ ПОТЕРЯМ НА УЧАСТКЕ ТРУБОПРОВОДА

**Цель работы:** определение расхода теплоносителя на отдельном участке трубопроводной системы центрального отопления.

#### **Основные положения**

Сложность задачи определения расхода теплоносителя на отдельном участке трубопроводной системы отопления заключается в том, что величины расходов на этих участках невелики. Различные методы определения расходов теплоносителя (скоростной, дроссельный, весовой) требуют введения средств измерения (первичных преобразователей) в поток жидкости на участке трубопровода. Это нарушает гидравлический режим работы системы и тем самым искажает данные о расходе жидкости на участке.

Наиболее простым методом определения малых расходов при малых скоростях движения теплоносителя в системах отопления зданий является метод определения расхода по тепловым потерям трубопровода малого диаметра. Этот метод выражается уравнением

$$
G = \frac{Q}{c_p \left(t_1 - t_2\right)},\tag{2.1}
$$

где *G* – расход воды через отопительный прибор, кг/с;

*Q* – тепловые потери на участке трубопровода, Вт;

 $c_p$  – удельная теплоемкость воды при средней температуре теплоносителя, кДж/(кг·К);

 $t_1$ ,  $t_2$  – температура теплоносителя (или поверхности трубопровода) соответственно в начале и конце участка, °С.

Разность температур теплоносителя на участке трубопровода может быть заменена разностью температур на поверхности трубопровода в начале и конце участка трубопровода. В этом случае метод сводится к определению потерь теплоты на участке трубопровода, которые складываются из потерь теплоты за счет конвекции и излучения.

#### **Порядок выполнения работы**

Лабораторная установка (рис. 2.1) состоит из участка системы теплоснабжения здания: подводящего трубопровода *1* (горизонтального и вертикального участков), отопительного прибора *2*, отводящего участка трубопровода *3*, переносного ультразвукового расходомера *4*, комбинированного контактно-пирометрического измерителя температуры «*Testo*» *5*, измерительной рулетки *6*.

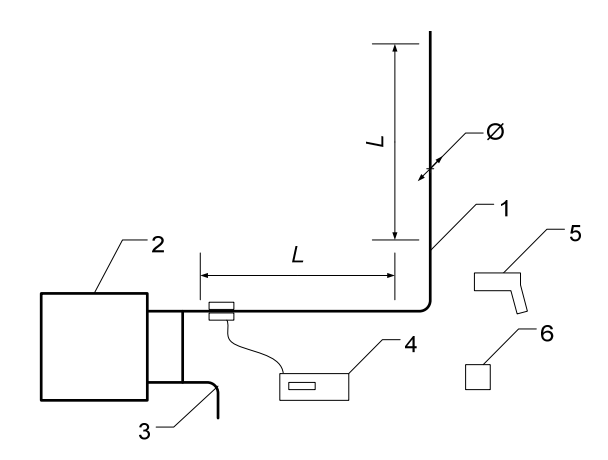

Рис. 2.1. Схема экспериментальной установки

На концах горизонтального и вертикального участков трубопроводов сделать отметки, с помощью измерительной рулетки измерить длину участков *L*, м, и диаметр трубопроводов *D*, мм. На выбранных участках установить измерительный преобразователь ультразвукового расходомера, с помощью которого определить расход теплоносителя.

Измерить температуру на поверхности трубопровода в начале и конце участка трубопровода контактным и бесконтактным способом, с помощью комбинированного контактно-пирометрического измерителя температуры «*Testo*».

Замеры температуры на участках трубопровода и замеры расхода производят не менее трех раз с временным интервалом 10–15 мин. Полученные данные занести в табл. 2.1.

#### **Методика расчета**

Тепловыделение от горячих поверхностей трубопроводов, Вт, рассчитываются по формуле

$$
Q = \alpha (t_{\rm n}-t_{\rm B}) F ,
$$

где  $\alpha$  – коэффициент теплоотдачи (конвекцией и лучеиспусканием),  $Br/(M^2 K);$ 

*t*<sup>п</sup> и *t*<sup>в</sup> – соответственно температуры наружной поверхностей трубы и окружающего воздуха, К.

*F* – площадь поверхности трубопровода, отдающей теплоту,  $F = \pi l_i d, \, \text{m}^2;$ 

Коэффициент теплоотдачи,  $Br/(M^2 K)$ , определяется как

$$
\alpha = \frac{Nu\lambda_{\rm M}}{d},
$$

где *Nu –* критерий Нуссельта;

 $\lambda_{\rm M}$  – коэффициент теплопроводности материала трубопровода,  $Br/(M·K)$ :

*d* – наружный диаметр трубопровода, м.

Для воздуха в диапазоне температур от 0 до 100 °С критерий Нуссельта определяется по формулам:

для вертикальной трубы

$$
Nu_{mh}=0,133\,Gr^{0,33}{}_{mh},
$$

для горизонтально трубы

$$
Nu_m=0.47\;Gr^{0.25}_{md},
$$

9

где *Gr –* критерий Грасгофа, который можно рассчитать по формуле

$$
Gr_m = (gl^3 \beta_m/v^2) \Delta t_i,
$$

где *l* – длина трубы, м;

β*m* – коэффициент объемного расширения материала трубы, $β = I/(t<sub>m</sub> + 273), K<sup>-1</sup>;$ 

 $v$  – кинематическая вязкость, м<sup>2</sup>/с;

 $\Delta t_i$  – температурный напор в различных точках измерения по трубе  $\Delta t_i = t_{\text{tri}} - t_{\text{c}}$ , °С.

Из формулы (2.1) определяем расход теплоносителя в трубопроводе и сравниваем его с фактическим расходом, измеренным ультразвуковым расходомером.

Расчет проводиться по средним значениям величин. Полученные данные занести в таблицы 2.1. и 2.2.

Таблица 2.1

### Таблица измерений

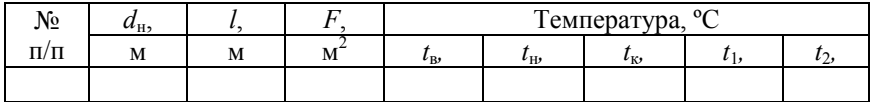

#### Таблица 2.2

### Таблица результатов

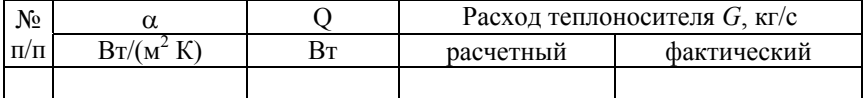

### Лабораторная работа № 3

# ОПРЕДЕЛЕНИЕ КОЭФФИЦИЕНТА ТЕПЛОПЕРЕДАЧИ ОТОПИТЕЛЬНОГО ПРИБОРА

**Цель работы:** определение коэффициента теплопередачи отопительного прибора.

#### **Основные положения**

*Отопительными приборами* называют устройства, предназначенные для передачи тепловой энергии в отапливаемое помещение от теплоносителя. Они должны удовлетворять теплотехническим, технико-экономическим, гигиеническим, архитектурно-строительным, монтажным и эксплуатационным требованиям.

Отопительные приборы классифицируют:

– по материалу, из которого они изготовлены: металлические (стальные, чугунные, алюминиевые и т. д.); комбинированные; неметаллические;

– по высоте (для вертикальных): высокие (более 650 мм), средние (400 – 650), низкие (200 – 400), плинтусные (менее 200);

– по глубине (толщине): малой (до 120 мм), средней (120 –200) и большой глубины (более 200);

– по динамическим характеристикам: инерционные; малоинерционные; безынерционные;

– по способу передачи тепловой энергии: конвективные (конвекцией передается не менее 75 % общего теплового потока); конвективно-радиационные (конвекцией – 50–75 %); радиационные (конвекцией менее 50 %).

В данные группы входят отопительные приборы пяти основных видов (рис. 3.1): *радиаторы* секционные и панельные, гладкотрубные *приборы* – эти три вида приборов имеют гладкую внешнюю поверхность; *конвекторы, калориферы*, ребристые трубы – имеют ребристую поверхность.

Отопительные приборы должны обеспечивать равномерный обогрев помещений. Наиболее равномерно помещения нагревают *напольные* и *потолочные* отопительные панели.

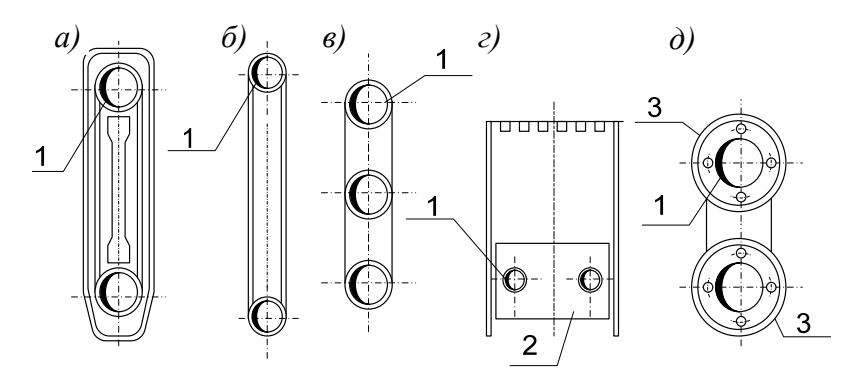

Рис. 3.1. Схемы отопительных приборов различных видов (поперечный разрез): *а* – радиатор чугунный секционный; *б* – радиатор стальной панельный (РСВ); *в* – гладкотрубный прибор из трех горизонтальных стальных труб;  $\hat{z}$  – конвектор с кожухом;  $\hat{\theta}$  – прибор из двух ребристых труб;

*1* – канал для теплоносителя; *2* – стальная пластина; *3* – чугунный фланец

#### **Методика расчета**

*Коэффициент теплопередачи отопительного прибора* – величина, характеризующая его теплотехнические качества, дающая возможность правильно рассчитать требуемую площадь поверхности отопительного прибора для конкретного помещения.

Мощность теплового потока *Q*, кВт, отдаваемого водой от отопительного прибора, определяется по формуле

$$
Q = Gc_p(t_1 - t_2), \tag{3.1}
$$

где *G* – расход воды через отопительный прибор, кг/с;

 $c_p$  – удельная теплоемкость воды, равная 4,187 кДж/(кг·К);

 $t_1$ ,  $t_2$  – соответственно температура воды на входе и выходе отопительного прибора, °С.

Теплоотдача от отопительного прибора воздуху помещения, Вт, определяется по формуле

$$
Q = kA(t_{\rm np} - t_{\rm s}), \qquad (3.2)
$$

где  $k$  – коэффициент теплопередачи отопительного прибора,  $Br/(M^2 K)$ ;

12

*A* – площадь нагревательной поверхности отопительного прибора, м<sup>2</sup>;

 $t_{\text{np}}$  – средняя температура на поверхности отопительного прибора,  $\mathrm{C}$ ;

 $t_{\rm B}$  – температура внутреннего воздуха в помещении, °С.

Каждый отопительный прибор имеет определенную *площадь нагревательной поверхности A*, м<sup>2</sup> , рассчитываемую в соответствии с требуемой теплоотдачей прибора. Если поверхностная плотность теплового потока прибора  $q_{\rm np}$ , Вт/м<sup>2</sup>, известна, то теплоотдача отопительного прибора *Q*пр, Вт, должна быть пропорциональна площади его нагревательной поверхности

$$
Q_{\rm np}=q_{\rm np}A.
$$

Следовательно, *расчетная площадь А*<sub>р</sub>, м<sup>2</sup>, отопительного прибора независимо от вида теплоносителя определяется по формуле

$$
A_{\rm p} = \frac{Q_{\rm np}}{q_{\rm np}} ,
$$

где *Q*пр – теплоотдача отопительного прибора в помещение, Вт.

Для обеспечения необходимой теплоотдачи в прибор должно поступать определенное количество теплоносителя в единицу времени *G*, кг/с, называемое *расходом теплоносителя*, при котором теплопередача в помещение сопровождается понижением его температуры, определяют по формуле

$$
G = \frac{AQ_{\rm r}}{c_p(t_1 - t_2)},
$$
\n(3.3)

где *G* – расход воды через отопительный прибор, кг/с;

 $A$  – действительная площадь отопительного прибора м<sup>2</sup>;

*Q*<sup>т</sup> – тепловой поток, передаваемый в помещение, Вт;

 $c_p$  – удельная теплоемкость воды, кДж/(кг·К);

 $t_1$  – температура воды, входящей в отопительный прибор, °C;

 $t_2$  – температура воды, выходящей из отопительного прибора, <sup>o</sup>C.

Расход металла на прибор, обеспечивающий повышение *теплового напряжения* металла прибора *М,* Вт/(кг К), можно определить по формуле

$$
M = \frac{Q_{\rm np}}{G_{\rm M}\left(t_{\rm T}-t_{\rm B}\right)},
$$

где *Q*пр – тепловой поток от отопительного прибора при Δ*t* = 1 °С, Вт; *G*<sup>м</sup> – масса металла отопительного прибора, кг;

 $t_m$  – температура теплоносителя в теплопроводе, °C;

 $t_{\rm B}$  – температура воздуха в помещении, °С.

Рассчитать расходы теплоносителя во время эксперимента *G*, кг/с (3.3), и сравнить с полученными значениями, найденными по показаниям тепло счетчика. Расход воды через отопительный прибор, кг/с, определяется по формуле

$$
G = V\rho \tag{3.4}
$$

где *V* – объемный расход воды, проходящий через отопительный прибор, м $^3$ /с;

ρ – плотность воды, при данной температуре воды в отопительном приборе, кг/м<sup>3</sup>.

Температура воздуха в помещении определяется по показаниям сухого термометра.

Средняя температура, °С на поверхности отопительного прибора определяется по формуле

$$
t_{\rm np} = \frac{(t_1 + t_2)}{2},\tag{3.5}
$$

где *t*1, *t*2 – соответственно температура воды на входе и выходе отопительного прибора, °С.

Приравнивая формулы (3.2), (3.4) и (3.5), получаем выражение для определения коэффициента теплопередачи,  $Br/(M^2 K)$ , отопительного прибора

$$
k = \frac{Gc_p(t_1 - t_2)}{A(t_{\rm np} - t_{\rm B})}.
$$

14

### **Порядок выполнения работы**

При экспериментальном определении коэффициента теплопередачи нагревательный прибор должен иметь площадь рабочей поверхности нагрева близкую к 2,0 м<sup>2</sup>.

Схема проведения эксперимента приведена на рисунке 3.2.

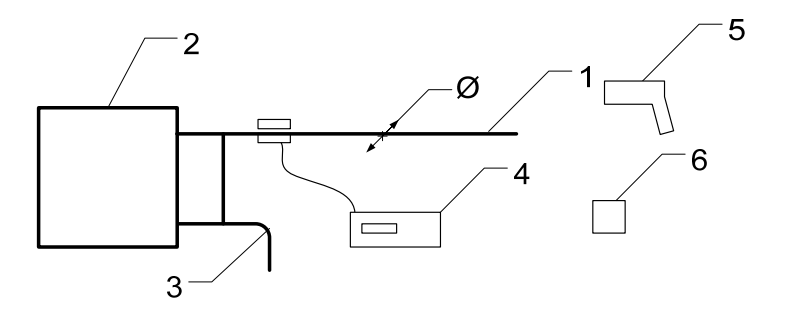

Рис. 3.2. Схема экспериментальной установки

Она состоит из участка системы теплоснабжения помещения в здании: подводящего трубопровода *1* (горизонтального и вертикального участков), прибора отопления *2*, отводящего участка трубопровода *3*, переносного ультразвукового расходомера *4*, комбинированного контактно-пирометрического измерителя температуры «Testo» *5*, измерительной рулетка *6*.

На концах выбранных горизонтальных или вертикальных участков, сделать отметки, измерить с помощью измерительной рулетки диаметр трубопроводов *D*, мм. На выбранных участках установить измерительный преобразователь переносного ультразвукового расходомера, с помощью которого определить расход теплоносителя. Измерить температуру на поверхности трубопровода в начале и конце участка трубопровода контактным и бесконтактным способом, с помощью комбинированного контактно-пирометрического измерителя температуры «*Testo*». Повторить съем параметров не менее трех раз с интервалом в 5-10 минут, данные занести в таблицу 3.1.

На основе полученных данных найти мощность теплового потока отопительного прибора *Q*, Вт (3.1) и коэффициент теплопередачи *k*, Вт/(м <sup>2</sup> К) (2.9) отопительного прибора. На основе обмера отопительного прибора определить его тип и основные геометрические размеры, вес, рассчитать площадь нагревательной поверхности прибора  $A_{\text{np}}$ , м<sup>2</sup>.

Таблица 3.1

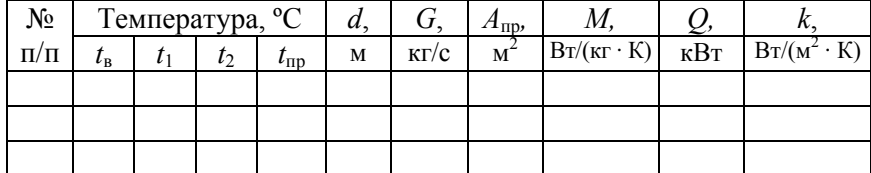

### Таблица измерений результатов

### Лабораторная работа № 4

# ИССЛЕДОВАНИЕ ЭФФЕКТИВНОСТИ ТЕПЛОИЗОЛЯЦИИ ТРУБОПРОВОДОВ

**Цель работы**: ознакомиться с теплоизоляционными материалами, применяемыми для тепловых сетей, определить их эффективность.

#### **Основные положения**

В Республике Беларусь реализована централизованная схема теплоснабжения – подача теплоты потребителям от ТЭЦ или котельных тепловыми сетями. Нормативные (проектные) потери теплоты при транспорте должны составлять 4–6 %. При этом обеспечивается эффективность централизации. Фактические значения тепловых потерь могут составлять до 20–30% и более.

Применяемые до последнего времени теплоизоляционные материалы (в основном минеральная вата) не имели должного качества по прочности, эффективности и ряду других требований. В основном применялась канальная прокладка сетей, что затрудняет их своевременный ремонт и необходимую замену изоляции. Фактически тепловые сети в значительном количестве работают в условиях нарушения конструкций изоляции (разрушения, наличие влаги и др. неблагоприятные факты).

Решение проблемы заключается в применении высокоэффективных изоляционных материалов (полиуретан, пенопласт, базальтовая вата и другое). Это позволяет сократить тепловые потери, обеспечить допустимые нормативные потери теплоты.

### **Методика расчета**

Тепловой поток, Вт, выделяемый нагревателем, расположенным внутри трубы, соответствует его электрической мощности и определяется по формуле

$$
q=\frac{0.86(UI)}{\pi d_2l},
$$

где *U* – падение напряжения на электронагревателе, В;

*I* – сила электрического тока, А;

 $d_2$  – наружный диаметр трубы, м;

*l –* длина трубы, м.

Тепловыделение, Вт, от горячих поверхностей трубопроводов рассчитываются по формуле

$$
Q = \alpha (T_{\rm n} - T_{\rm s}) F , \qquad (4.1)
$$

где  $\alpha$  – коэффициент теплоотдачи (конвекцией и лучеиспусканием),  $Br/(M^2 K)$ :

 $T_{\text{n}}$  и  $T_{\text{n}}$  – температуры наружной поверхностей трубы и окружающего воздуха, К.

 $F$  – площадь поверхности, отдающей теплоту, м<sup>2</sup>;

Коэффициент теплоотдачи  $\alpha$ ,  $Br/(M^2 K)$ , входящий в формулу (4.1), определяется как тепловой поток, проходящий через  $1 \text{ m}^2$  поверхности при температурном напоре  $\Delta T = T_n - T_n$ , равном одному градусу. Он характеризует интенсивность теплообмена между телом и окружающей средой и находится как

$$
\alpha = \frac{q}{\Delta TF} \, .
$$

Тепловой поток, Вт, для трубы длиной *l*, м, будет равен

$$
Q = \frac{\overline{T}_{\text{nl}} - \overline{T}_{\text{nl}}}{\frac{1}{2\lambda} \ln \frac{d_2}{d_1}} \pi l , \qquad (4.2)
$$

где *Т*п1 и *Т*п2 – температуры внутренней и наружной поверхностей трубы, К;

*l* – длина трубы, м.

 $\lambda$  – коэффициент теплопроводности исследуемого вещества при средней температуре *T* = (*Т*п1 *+ Т*п2*)/*2, К, нагреваемой внутренней и внешней поверхности, Вт/(м·К);

 $d_1$  и  $d_2$  – внутренний и наружный диаметры трубы, м;

В условиях стационарного режима, вся теплота, выделяемая электрическим нагревателем, проходит через цилиндрический слой исследуемого материала. Приравнивая уравнения (4.1) и (4.2), находим значение коэффициента теплопроводности  $\lambda$ ,  $Br/(M K)$ , при температуре *T* , К

$$
\lambda = \frac{Q \ln \frac{d_2}{d_1}}{2\pi l \left(\overline{T}_1 - \overline{T}_2\right)}.
$$

Термическое сопротивление изоляции  $R_{\mu}$ , м<sup>2</sup>·К/Вт, для цилиндрического слоя находим по формуле

$$
R_{\rm H} = \frac{1}{\pi 2\lambda} \cdot \ln \frac{d_2}{d_1} \,. \tag{4.6}
$$

При известных тепловых потоках находим коэффициент эффективности изоляции по формуле

$$
\eta_{\scriptscriptstyle H} = \frac{Q_{\scriptscriptstyle \rm H} - Q_{\scriptscriptstyle \rm H}}{Q_{\scriptscriptstyle \rm H}} = 1 - \frac{Q_{\scriptscriptstyle \rm H}}{Q_{\scriptscriptstyle \rm H}}\,,\tag{4.7}
$$

где *Q*<sup>п</sup> – тепловой поток от неизолированной поверхности трубы, Вт. *Q*<sup>и</sup> – тепловой поток от изолированной поверхности трубы, Вт;

#### **Порядок выполнения работы**

Лабораторная установка (рис. 4.1), состоит из трех металлических труб, длинной  $l = 1$  м, внутренним диаметром  $d_1 = 0.020$  м и внешним диаметром  $d_2 = 0.024$  м в них находиться ТЭНы (трубчатые электрические нагревательные элементы).

На наружной поверхности каждой трубы расположены по четыре хромель-копелевые термопары. Первая труба *23* выполнена *без изоляции*, вторая *21* – с теплоизоляцией из *стекловатных полуцилиндров*, третья *23* – с теплоизоляцией из *пенополиуретановых полуцилиндров*. На поверхности теплоизоляции находятся по четыре хромель-копелевые термопары. Теплоизоляционные полуцилиндры покрыты самоклеющейся алюминиевой фольгой, чтобы избежать механических воздействий и ультрафиолетового излучения, а также для уменьшения коэффициента теплоотдачи излучением  $(\alpha_n)$ .

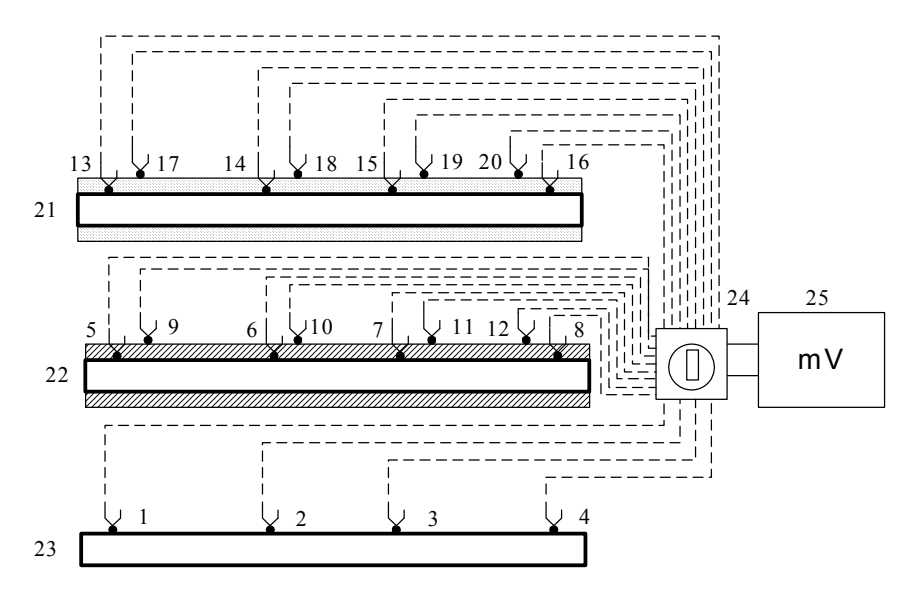

Рис. 4.1. Схема лабораторной установки: *1*–*20* – хромель-копелевые термопары; *21*–*22* – изолированные трубы с ТЭНами; *23* – неизолированная труба с ТЭНом; *24* – переключатель термопар; *25* – милливольтметр

На наружной поверхности каждой трубы расположены по четыре хромель-копелевые термопары. Первая труба *23* выполнена *без изоляции*, вторая *21* – с теплоизоляцией из *стекловатных полуцилиндров*, третья *23* – с теплоизоляцией из *пенополиуретановых полуцилиндров*. На поверхности теплоизоляции находятся по четыре хромель-копелевые термопары. Теплоизоляционные полуцилиндры покрыты самоклеющейся алюминиевой фольгой, чтобы избежать механических воздействий и ультрафиолетового излучения, а также для уменьшения коэффициента теплоотдачи излучением  $(\alpha_n)$ .

Повторить замеры температуры по объекту той же последовательности два–три раза через три мин. Переключить установку на нагрев трубы *3* (*пенополиуретан*) при данном режиме нагрева. Через 25–30 мин. измерить температуру по термопарам *13*–*20*. Повторить замеры температуры по объекту. Выключить установку.

По показаниям милливольтметра, находят среднее значение всех термопар для рассматриваемых режимов. Полученные значения для внутренней и внешней поверхностей усредняют.

По градуировочной таблице для термопар определяют температуры и с учетом температуры холодных спаев  $T_{n1}$  и  $T_{n2}$ , К. Результаты заноситься в таблицы 4.1 – 4.3 и 4.4 – 4.6.

Таблица 4.1

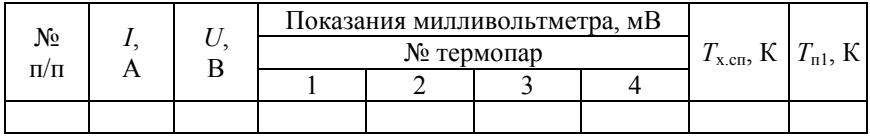

### Таблица измерений и результатов (труба № 1)

Таблица 4.2

# Таблица измерений и результатов (труба № 2)

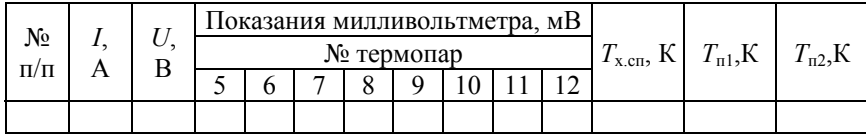

### Таблица 4.3

# Таблица измерений и результатов (труба № 3)

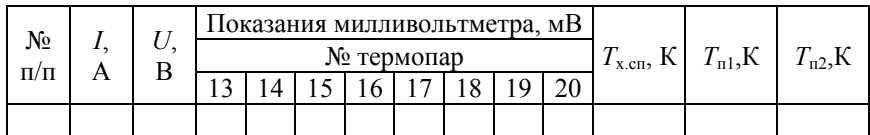

# Таблица 4.5

# Таблица результатов расчетов

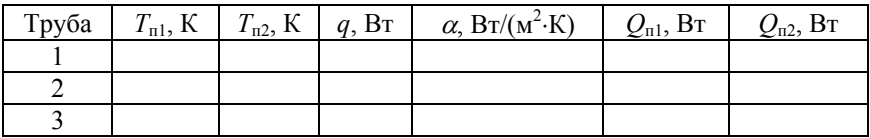

# Таблица 4.6

# Таблица результатов расчетов

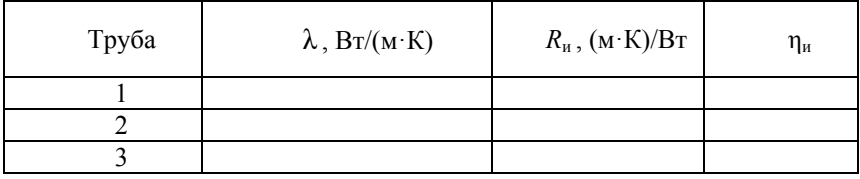

# Лабораторная работа № 5

# ИССЛЕДОВАНИЕ РАБОТЫ ЕСТЕСТВЕННОЙ СИСТЕМЫ ВЫТЯЖНОЙ ВЕНТИЛЯЦИИ

**Цель работы**: ознакомиться с принципом работы системы естественной вытяжной вентиляции. Провести экспериментальную проверку режима работы естественной системы вентиляции.

#### **Основные положения**

*Вентиляционная система* (ВС) – это совокупность устройств, для обработки, транспортирования, подачи и удаления воздуха. ВС классифицируют в зависимости от их функционального назначения и принципиальных конструктивных особенностей. По *способу побуждения* движения воздуха системы вентиляции делятся на:

– системы с *естественным побуждением* – перемещение воздуха обусловлено действием сил гравитации (естественное гравитационное давление, создаваемое за счет разности температур и плотностей наружного и внутреннего воздуха) и давления ветра;

– системы с *искусственным (механическим) побуждением* – движение воздуха вызвано вентиляторами.

По *наличию воздуховодов* системы вентиляции бывают канальные и бесканальные. *Бесканальные системы* не имеют воздуховодов для транспортирования воздуха, примером является открытое окно для притока свежего воздуха. В *канальных системах* естественной вентиляции подача наружного воздуха или удаление загрязненного осуществляется по специальным каналам, предусмотренным в конструкциях здания, или приставным воздуховодам.

*Вытяжная естественная канальная* система вентиляции (рис. 5.1) в жилом здании организует воздухообмен следующим образом: наружный воздух поступает в жилые помещения, а загрязненный удаляется через вытяжные каналы кухни и санузла.

Естественная вентиляция осуществляется для помещений, не требующих воздухообмена больше 3 м<sup>3</sup>/ч на 1 м<sup>2</sup> жилой площади. Минимальный воздухообмен определяется исходя из необходимости вентиляции кухонь и санузлов.

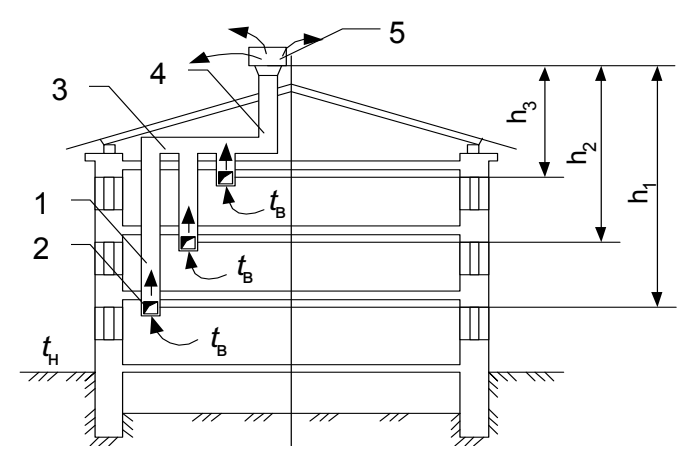

Рис. 5.1. Схема естественной вытяжной канальной вентиляции *1* – вертикальный канал (воздуховод); *2* – жалюзийная решетка; *3* – сборный горизонтальный канал (воздуховод) зонт (или дефлектор); *4* – сборная вытяжная шахта; *5* –дефлектор (или зонт)

Естественная вентиляция состоит из вертикальных *1* внутри стенных или приставных каналов с отверстиями, закрытыми жалюзийными решетками *2*, сборных горизонтальных воздуховодов *3* и вытяжной шахты *4*. Для усиления вытяжки воздуха из помещений, на шахте часто устанавливают специальную насадку – *дефлектор 5*. Загрязненный воздух из помещений поступает через жалюзийную решетку в канал, поднимается вверх, достигая сборных воздуховодов, и оттуда выходит через шахту в атмосферу. Компенсация удаляемого воздуха происходит – за счет поступления наружного воздуха, и перетекания воздуха из других помещений.

Естественное гравитационное давление воздуха Δ*р*е, Па, определяют по формуле

$$
\Delta p_{\rm e} = h_{\rm i} \, g \, (\rho_{\rm H} - \rho_{\rm B}) \tag{5.1}
$$

где *hi* – высота воздушного столба, принимаемая от центра вытяжного отверстия до устья вытяжной шахты, м;

 $g$  – ускорение свободного падения, м/с<sup>2</sup>;

 $\rho_{\text{H}}$  и  $\rho_{\text{B}}$  – плотность соответственно наружного и внутреннего воздуха при данной температуре, кг/м<sup>3</sup>.

*Расчетное естественное (гравитационное) давление* для систем вентиляции жилых и общественных зданий определяется для температуры наружного воздуха +5 °С. При более высоких наружных температурах, когда естественное давление становится весьма незначительным, дополнительный воздухообмен можно получать, открывая более часто и на более продолжительное время форточки, фрамуги, а иногда створки оконных рам.

Из формулы (5.1) следует, что естественное давление становится большим при низкой температуре наружного воздуха и заметно уменьшается в теплое время года. Охлаждение воздуха в воздуховодах (каналах) влечет за собой снижение давления и может вызвать выпадение конденсата со всеми вытекающими последствиями.

Естественное давление не зависит от длины горизонтальных воздуховодов, тогда как для преодоления сопротивлений в коротких ветвях воздуховодов, безусловно, требуется меньше давления, чем в ветвях значительной протяженности. На основании опыта эксплуатации вытяжных систем естественной вентиляции радиус их действия (от оси вытяжной шахты до оси наиболее удаленного отверстия) допускается не более 8–10 м.

Для нормальной работы системы естественной вентиляции необходимо сохранение равенства перепада давления, Па,

$$
\Delta p_e = \Sigma (Rl\beta + Z)\alpha, \tag{5.2}
$$

где *R* – удельная потеря давления на трение, Па/м;

*l* – длина воздуховодов (каналов), м;

*Z* – потеря давления на местные сопротивления, Па;

*β* – поправочный коэффициент на шероховатость поверхности канала;

 $\alpha$  – коэффициент запаса, равный  $1,1-1,15$ .

Скорость движения воздуха, м/с, в системе естественной вентиляции определяться по формуле

$$
v = \frac{L}{3600f},\tag{5.3}
$$

где  $L$  – расход вентиляционного воздуха, м $^{3}/{\rm{ }}$ .

 $f$ – площадь сечения канала воздуховода, м<sup>2</sup>;

25

В системах естественной вентиляции для увеличения располагаемого давления на устье вытяжной шахты устанавливают насадки − дефлекторы. Усиление тяги происходит благодаря разряжению, возникающему при обтекании дефлектора ветром. На рис. 5.2 приведена схема дефлектора ЦАГИ.

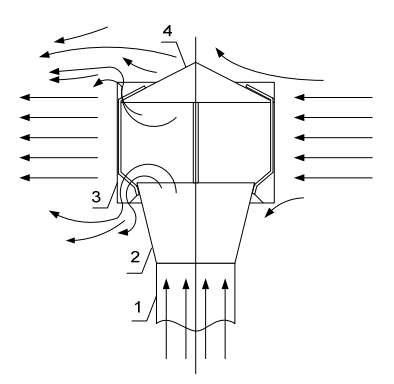

Рис. 5.2. Дефлектор: *1* − цилиндрический патрубок; *2* − диффузор; *3* − кольцо; *4* − зонт

Разряжение, создаваемое дефлектором  $P_n$ , Па, и количество удаляемого воздуха зависят от скорости ветра и могут быть определены по формуле

$$
P_{\scriptscriptstyle\mathcal{A}} = \frac{P_h}{P_{\scriptscriptstyle\mathcal{B}}} \cdot \frac{\upsilon_{\scriptscriptstyle\mathcal{B}}^2}{2} \rho \ ,
$$

где *Ph* – динамическое давление в устье патрубка дефлектора, Па;

*P<sup>в</sup>* – скоростное давление ветра, Па;

*<sup>в</sup>* – скорость ветра, м/с;

 $\rho$  – плотность наружного воздуха ( $\rho_{\text{\tiny B}} = 1.2 \text{ кr/m}^3$ ).

### **Методика расчета**

Естественное гравитационное давление Δ*Р*<sup>е</sup> находиться по формуле (5.1), с четом плотностей воздуха при данных температурах.

Динамическое давление в точках измерения *Рh*, Па, по формуле

$$
P_h = \frac{\nu_h^2}{2} \rho_{\rm B} ,
$$

где *<sup>h</sup>* – скорость воздуха в патрубке дефлектора, м/с;

 $\rho_{\textrm{\tiny{B}}}$  – плотность воздуха, кг/м<sup>3</sup>.

Разряжение, создаваемое дефлектором *Pд*, находиться по формуле 5.2, а объем воздуха *V*, м<sup>3</sup>/с, перемещаемого в воздуховоде, по формуле

$$
V = Fv_{\rm cp},
$$

где  $F$  – площадь сечения канала, м<sup>2</sup>;

 ср – средняя скорость воздуха в патрубке дефлектора, м/с. Площадь сечения, м<sup>2</sup>, для круглого воздуховода находиться как

$$
F = \pi D^2/4,
$$

где *D* – диаметр воздуховода, м.

При этом в системе естественной вытяжной вентиляции количество теплоты, уходящее с воздухом, кВт, определяется по формуле

$$
Q_{\rm B}=V_{\rm C_{\rm B}}\left(t_{\rm hc}-t_{\rm H.B}\right)\,,
$$

где  $V$  – объемный расход воздуха, м<sup>3</sup>/с;

 $c_{\rm B}$  – теплоемкость воздуха, кДж/(кг °C);

 $t_{hc}$  – средняя температура уходящего воздуха, °С;

 $t_{\text{HB}}$  – температура наружного воздуха, °С.

#### **Порядок выполнения работы**

Лабораторная работа (рис 5.3) состоит из воздуховода, выполненного из оцинкованного железа, высотой *Н* = 3 100 мм *1* диаметром *D* = 100 мм и дефлектора *4*, в нижней части воздуховода вмонтирован электронагреватель *2*. По длине воздуховода на высотах  $h_1$  = 330 мм,  $h_2$  = 1 040 мм  $h_3$  = 1 970 мм,  $h_4$  = 2 900 мм находятся отверстия *3* для замера скорости, давления и температуры воздуха.

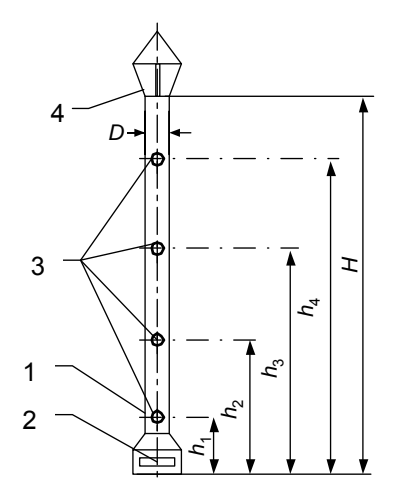

Рис. 5.3 Схема лабораторной установки: *1* – воздуховод; *2* – электрический нагреватель; *3* – отверстия для измерения скорости воздуха; *4* – зонт (или дефлектор)

Для выполнения работы надо включить нагреватель в электрическую сеть. Измерить температуру и скорость движения воздуха в помещении. Скорость воздуха и температура измеряется термоанемометром *Testo-*425. Через 10 мин. после включения для установившегося режима в точках измерения  $h_1$ ,  $h_2$ ,  $h_3$ ,  $h_4$ ,  $h_5$  (выхлоп дефлектора) измерить температуру и скорость воздуха в канале с помощью термоанемометра *Testo*-425. Повторить измерения не менее трех раз с интервалом в 5–10 мин. Переключить нагреватель в другое положение и через 10–15 мин. повторить измерения. Полученные результаты занести в табл. 5.1.

Таблица 5.1

Таблица измерений и результатов

## Лабораторная работа № 6

# ИССЛЕДОВАНИЕ РАБОТЫ ПРИНУДИТЕЛЬНОЙ СИСТЕМЫ ВЫТЯЖНОЙ ВЕНТИЛЯЦИИ

**Цель работы**: провести экспериментальное определение характеристик сети системы вентиляции.

#### **Основные положения**

Принудительная (механическая) вентиляция обеспечивает поддержание постоянного воздухообмена в здании.

По назначению механическую систему вентиляции, подразделяют на *приточную* (для подачи воздуха в рабочую зону), *вытяжную* (для удаления загрязненного или нагретого воздуха) и приточновытяжную (рис. 6.1). Вентиляция по решаемым задачам подразделяют на *общеобменную*, *местную* и *смешанную*.

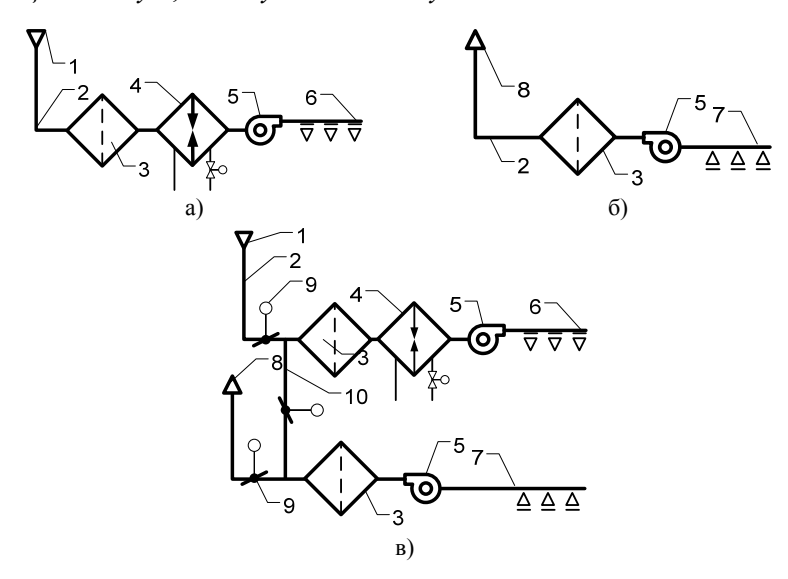

Рис. 6.1 Схемы принудительной (механической) вентиляции: а – приточной; б – вытяжной; в – приточно-вытяжной с рециркуляцией: *1* – воздухоприемник; *2* – воздуховод; *3* – фильтр; *4* – калорифер; *5* – вентилятор; *6* – приточное отверстие (насадка); *7* – вытяжная решетка или насадка; *8* – устройство для выброса воздуха (вытяжная шахта); *9* – заслонки для регулирования притока и вытяжки воздуха; *10* – рециркуляционный воздухопровод.

Общеобменная вентиляции – вентилирование всего помещения или рабочие зоны при наличии рассредоточенных источников вредных выделений.

Задача местной вентиляции – обеспечение воздухообмена непосредственно у рабочего места. Она может быть приточной либо вытяжной. Приточная вентиляция улучшает микроклимат в ограниченной зоне помещения, вытяжная – удаляет вредные загрязнения непосредственно в местах их образования.

#### **Методика расчета**

Характеристикой вентиляционной системы называют графическое или аналитическое выражение зависимости между количеством воздуха, проходящего по сети  $Q$  (м<sup>3</sup>/ч) и давлением  $P$  (Па), необходимым для его перемещения с требуемой скоростью  $P_c = f(Q)$ .

Определение характеристик (испытание) сети системы вентиляции проводят при постоянном числе оборотов колеса нагнетателя. Находят производительность, давление и вычисляют КПД вентилятора, получаемые зависимости изображают в виде графиков, которые называются характеристиками вентилятора.

Характеристики вентиляторов, построенные для различных чисел оборотов, используются при исследовании работы вентиляторов и при проектировании систем воздухораспределения в помещениях с различными типами СКВ.

Полезная мощность *N* (кВт), как характеристика вентилятора, находиться по формуле

$$
N = \frac{Qp_c}{3.600 \cdot 1.000 \eta},
$$

где  $Q$  – производительность вентиляционной системы, м $^{3}/$ ч;

*р*<sup>c</sup> – давление, создаваемый вентиляционной системой, Па;

η – КПД вентилятора.

Мощность, потребляемая вентилятором находиться из выражения

$$
N = UI \cdot 10^{-3}
$$
,

где  $U$  – напряжение, В;

*I* – сила тока, А.

Мощность на валу вентилятора находиться из выражения

$$
N_{\eta} = N\eta_{\vartheta} \cdot 10^{-3},
$$

где *N* – мощность потребляемая вентилятором, кВт;

ηэ – КПД электродвигателя.

Полезная мощность вентилятора *N*п, передаваемая воздуху находиться из выражения

$$
N_{\rm \pi} = \frac{Qp}{60.1000\eta},
$$

где  $Q$  – производительность вентиляционной системы, м $^{3}/$ ч;

*р* – развиваемое вентилятором полное давление, Па;

η – КПД вентилятора.

КПД вентилятора находиться из выражения

$$
\eta=\frac{\textstyle N_\pi}{\textstyle N}\,,
$$

где *N*<sup>п</sup> – полезная мощность вентилятора, кВт;

*N* – мощность потребляемая вентилятором, кВт.

Производительность вентилятора, м<sup>3</sup>/ч, определяется из уравнения расхода для всасывающего воздуховода

$$
Q = 3.600 v_{cp} F,
$$

где  $v_{\rm cp}$  – скорость воздуха во всасывающем трубопроводе, м/с;

 $F$  – площадь, поперечного сечения всасывающего воздуховода, м<sup>2</sup>. Площадь сечения, м<sup>2</sup>, для круглого воздуховода находиться как

$$
F = \pi D^2/4,
$$

где *D* – диаметр воздуховода, м.

Значение давления *р*, Па, в точке измерения определяют по формуле

$$
P = \rho_{\rm x} g (l - l_0) k ,
$$

где  $\rho_{\rm w}$  – плотность спирта в микроманометре ( $\rho_{\rm w}$  = 809,5 кг/м<sup>3</sup>);

 $g - y$ скорение свободного падения, м/с<sup>2</sup>;

 $(l - l_0)$  – разность показаний микроманометра, м;

*k* – синус угла наклона трубки микроманометра (указан на микроманометре).

Для данных, полученных с помощью микроманометра, найти скорость воздуха в канале  $v_{\rm cn}$ , м/с, по формуле

$$
v_{cp} = \sqrt{2g \frac{\rho_{\kappa}}{\rho_{\rm B}} k(l - l_0)},
$$

где  $\rho_{\text{\tiny B}}$  – плотность воздуха ( $\rho_{\text{\tiny B}}$  = 1,2 кг/м<sup>3</sup>).

В общем случае уравнение характеристики сети имеет вид

$$
p_{\rm c}=p_0+KQ^2,
$$

где *р*<sup>с</sup> перепад давления в сети, Па;

 $K$  – коэффициент пропорциональности, характеризующий сеть.

 $Q$  – расход перекачиваемой среды через сеть, м<sup>3</sup>/ч;

Характеристика сети имеет вид параболы (рис. 6.2, *кривая 1*). Крутизна ветви параболы будет зависеть от гидравлических сопротивлений, определяемых величиной коэффициента *K*. Коэффициент *K* тем больше, чем сеть длиннее, извилистее, более сужена по проходным сечениям, чем больше шероховатость внутренних поверхностей и т. п. Чем больше *K*, тем характеристика сети получается более крутой. Для простейших вентиляционных приточных и вытяжных сетей *р*с = *KQ*<sup>2</sup> , т. е. характеристика таких сетей представляет собой исходящую из начала координат параболу (рис. 6.2, *кривая 2*).

С помощью характеристики сети можно быстро определить расход среды через сеть при заданной потере давления, или наоборот, потери давления при заданном расходе.

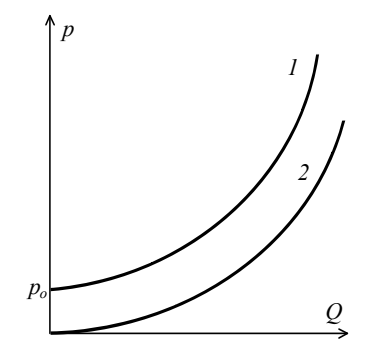

Рис. 6.2. Характеристика вентиляционных сетей

Характеристику сложной сети можно получить путем сложениях характеристик отдельных участков и ответвлений трубопровода. Суммарная характеристика последовательно соединенных участков получается путем сложения ординат *р*, а параллельно соединенных путем сложения абсцисс *Q*.

Режим работы нагнетателя на данную сеть может быть определен путем графического построения характеристик нагнетателя и характеристики сети, либо с помощью аналитических зависимостей.

При графическом методе на одном и том же графике строятся характеристики нагнетателя, и в масштабе напорной характеристики наносится характеристика трубопровода (рис. 6.3). Точка *А* пересечения напорной характеристики нагнетателя и характеристики сети называется рабочей (режимной) точкой.

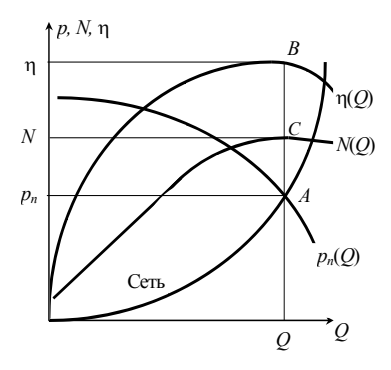

Рис. 6.3. Графический метод

Полное давление нагнетателя равно полному гидравлическому сопротивлению или полным потерям давления в сети. Рабочая точка *А* определяет давление и производительность данного нагнетателя в данной сети.

При известной производительности нагнетателя, по его полной характеристике легко определить значение мощности *N* и коэффициента полезного действия n. Для получения величины потребляемой нагнетателем мощности и значения КПД следует через рабочую точку *А* провести вертикальную прямую до пересечения ее с кривыми  $N(Q)$  и  $\eta(Q)$  (рис. 6.3). Точки  $\hat{A}$ ,  $\hat{B}$ ,  $\hat{C}$  определяют рабочий режим нагнетателя при работе на данную сеть.

При подборе нагнетателя для его совместной работы на сеть желательно, чтобы рабочая точка находилась в области максимального значения КПД нагнетателя (рис. 6.3, точка *В*).

### **Порядок выполнения работы**

Лабораторная работа, изображенная на рис. 6.4, состоит из вентилятора *2*, смонтированного на одном валу с электродвигателем переменного тока, подсоединенного к электросети через ЛАТР *5* что позволяет изменять число оборотов вентилятора.

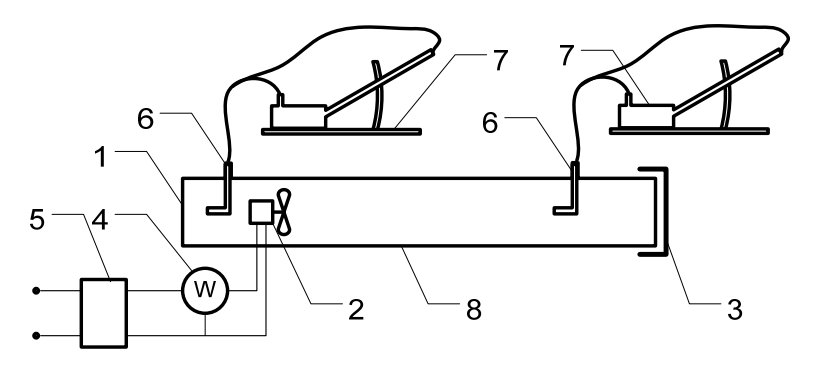

Рис. 6.4. Схема экспериментальной установки: *1,8* – воздуховод; *2* – вентилятор; *3* – сменная диафрагма; *4* – вольтметр; *5* – блок питания; *6* – трубка Пито-Прандтля; *7* – микроманометр

К вентилятору присоединены всасывающий воздуховод *1* и нагнетательный воздуховод *8*, на котором установлены направляющие для сменных диафрагм *3*, позволяющих изменять площадь выходного отверстия, следовательно, сопротивление нагнетательного воздуховода. Потребляемую мощность электродвигателя вентилятора определяем по ваттметру *4*. Трубки Пито-Прандтля *6*, соединенные с микроманометрами МНН-240 *7* позволяют определить давление создаваемое вентилятором.

Для выполнения работы включить установку, провести серию экспериментов при постоянном числе оборотов, но при разных сопротивлениях воздуховодов, т. е. при разных диафрагмах *3*. Скорость воздуха и давление определяются с помощью микроманометров и трубки Пито-Прандтля.

Для получения характеристики сети  $P_c = f(Q)$  наблюдение проводят при установке какой-либо одной диафрагмы, т. е. при постоянной геометрической характеристике сети и переменном расходе воздуха. Расход воздуха регулируется изменением числа оборотов электродвигателя.

Все результаты измерений необходимо занести в таблицу опытных величин (табл. 6.1). Для дальнейшего использования экспериментальных данных определяют средние значения замеренных величин и строят на миллиметровке следующие зависимости: *Р* = *f* (*Q*),  $N = f(Q)$ ,  $P_c = f(Q)$ ,  $n = f(Q)$ . Определяют параметры рабочей точки путем.

Таблица 6.1

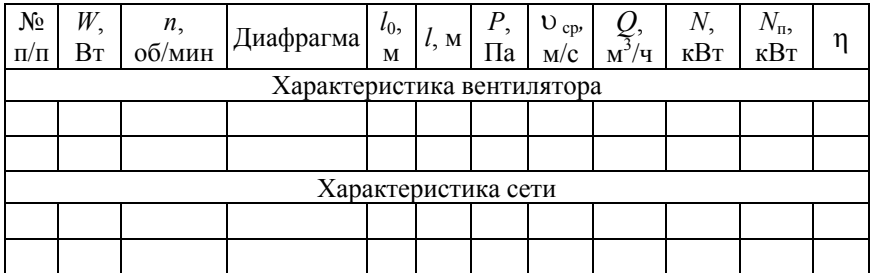

#### Таблица измерений и результатов

### Лабораторная работа № 7

# ИССЛЕДОВАНИЕ РАБОТЫ СИСТЕМЫ КОНДИЦИОНИРОВАНИЯ

**Цель работы**: изучить устройство автономного кондиционера, определить его производительность по воздуху и холоду.

#### **Основные положения**

Кондиционирование воздуха – это автоматическое поддержание в закрытых помещениях всех или отдельных его параметров (температуры, относительной влажности, чистоты, скорости движения) с целью обеспечения оптимальных метеорологических условий, наиболее благоприятных для самочувствия людей, ведения технологических процессов и сохранения ценностей культуры.

Система кондиционирования конструктивно состоит из воздухоприготовительного устройства (кондиционера), сети воздуховодов, сетевого оборудования (доводчиков, распределителей воздуха, средств автоматического регулирования и шумоглушителей).

Классификация систем кондиционирования воздуха:

1) по надежности*: первый класс* – заданные параметры воздуха не обеспечиваются в среднем 100 ч в год при круглосуточной работе или 70 ч в год при односменной работе в дневное время; *второй класс* – заданные параметры воздуха не обеспечиваются в среднем 250 ч в год при круглосуточной работе или 175 ч в год при односменной работе в дневное время; *третий класс* – заданные параметры воздуха не обеспечиваются в среднем 450 ч в год при круглосуточной работе или 315 ч в год при односменной работе в дневное время;

2) по назначению: *комфортные* – используют для создания микроклимата, оптимального для жизнедеятельности людей; *технологические* – предназначены для обеспечения необходимых параметров воздуха для оптимизации технологических процессов;

3) по характеру связи с обслуживаемым помещением: *местные* и *центральные* (источники теплоты и холода централизованы, распределение воздуха по помещениям обеспечивается распределительной сетью воздуховодов);

4) по схеме обработки воздуха: прямоточные и рециркуляционные;

5) по конструктивным признакам: на автономные и неавтономные.

#### **Методика расчета**

Производительность кондиционера по воздуху *G*, кг/с определяется по формуле

$$
G = v_{cp}ab\rho_{B},
$$

где v<sub>cp</sub> - скорость движения воздуха, выходящего из конденсатора, м/с;

*а*, *b* размеры выходного патрубка кондиционера, м;

 $\rho_{\text{\tiny B}}$  – плотность воздуха, кг/м<sup>3</sup>.

Холодопроизводительность кондиционера, Вт, находиться по формуле

$$
Q=G\big(h_1-h_2\big),\,
$$

где *h*1, *h*<sup>2</sup> энтальпии воздуха до и после кондиционера, кДж/кг.

По *h*-*d* диаграмме определяется энтальпия и влагосодержание воздуха до и после кондиционера, и строиться диаграмма процесса обработки воздуха.

Осушающую способность кондиционера определяют как

$$
W = G\left(d_1 - d_2\right) \cdot 10^{-3},
$$

где *d*1, *d*<sup>2</sup> влагосодержание воздуха до и после кондиционера, г/кг.

Осушающая способность кондиционера может быть определена по массе выпавшего конденсата

$$
W'=\frac{G_{\rm K}}{\tau},
$$

где *G* <sup>к</sup> масса выпавшего конденсата собранная мерным сборником, кг;

 $\tau$  – продолжительность опыта, с.

Сравниваются значения *W* и *W*' и определяется расхождение в %.

### **Порядок выполнения работы**

Лабораторная работа выполняется в аудитории, стационарно оборудованной кондиционером. Для эксперимента необходимы следующие приборы психрометр, термоанемометр, измерительная рулетка, мерный сборник, секундомер.

Для проведения лабораторной работы необходимо, изучить правила техники безопасности и записать паспортные данные кондиционера. Изучить устройство кондиционера и составить его принципиальную схему. Измерить размеры выходного патрубка кондиционера. Включить кондиционер.

Через 10 мин. после включения измерить температура воздуха по сухому и мокрому термометру на входе и выходе кондиционера, определить с помощью термоанемометра скорость движения воздуха, выходящего из кондиционера.

С помощью мерного сборника измерить массу выпавшего конденсата. Зафиксировать продолжительность опыта. Результаты замеров занести в табл. 7.1.

Таблица 7.1

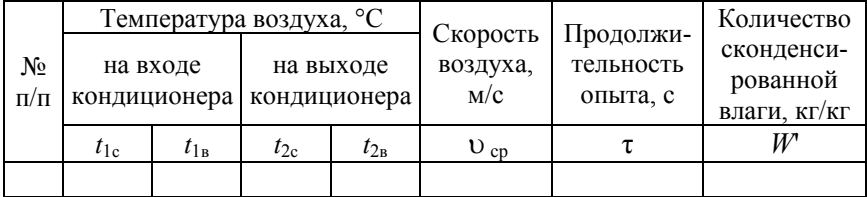

### Таблица измерений и результатов

### Лабораторная работа № 8

## ПОВЫШЕНИЕ ЭНЕРГОЭФФЕКТИВНОСТИ В СИСТЕМАХ ПРИТОЧНОЙ ВЕНТИЛЯЦИИ ЗДАНИЙ

**Цель работы**: изучить возможность повышения системы приточной вентиляции (ПВУ) за счет использования теплоты уходящего воздуха для подогрева наружного (поступающего в ПВУ).

#### **Основные положения**

Системы вентиляции общественных зданий потребляют до 80 % всей теплоты, расходуемой на отопление здания. При этом на отопление жилых, общественных и производственных зданий по разным оценкам расходуется до 30 % энергоносителей, используемых в республике, а с учетом потерь на теплотрассах, расходы возрастают еще на 20–30 %.

Основным элементом, обеспечивающим экономию энергетических ресурсов в системе вентиляции, является теплообменник «воздух/воздух». Он обеспечивает передачу тепла вентиляционных выбросов свежему воздуху. В теплообменнике приточный воздух нагревается от значения температуры *t*<sup>1</sup> до температуры *t*2, а воздух, уходящий из помещения, остывает от температуры  $t_2$  до температуры  $t_4$ .

Эффективность работы приточной вентиляционной установки (ПВУ) определяется правильным подбором поверхности нагрева калорифера; оптимальным количеством подаваемой сетевой воды; работой систем автоматики, регулирующей количество и температуру подаваемого воздуха с учетом наружной температуры и требований комфортности помещений. Удаляемый из помещения воздух с температурой 18–20 °С целесообразно использовать для подогрева (рециркуляции) подаваемого в ПВУ наружного воздуха, что позволяет снизить расход теплоты на 40–60 %. Эффективность утилизации теплоты вентиляционных выбросов определяется конструкцией и стоимостью теплоутилизационных систем.

#### **Методика расчета**

Коэффициент полезного действия теплообменника определяется по формуле

$$
\eta = (t_4 - t_2) / (t_1 - t_2),
$$

где *t*<sup>4</sup> – температура остывшего воздуха на выходе из теплообменника и уходящего из помещения, °С;

*t*2 – максимальная температура нагретого в теплообменнике воздуха (после рекуперации), °С;

*t*<sup>1</sup> – температура приточного воздуха, поступающего на вход теплообменника (до рекуперации), °С.

При организованной системе вентиляции температура уходящего из помещения остывшего воздуха  $t_0$ , °С, определяется по формуле

$$
t_4 = t_2 + \eta((h_1(t_1) - h_1(t_2))/(c_{\rm B} + dc_{\rm B}),
$$

где *t*<sup>4</sup> – температура остывшего воздуха на выходе из теплообменника и уходящего из помещения, °С;

*t*2 – максимальная температура нагретого в теплообменнике воздуха (после рекуперации), °С;

*η* – коэффициент полезного действия теплообменника;

*t*<sup>1</sup> – температура приточного воздуха, поступающего на вход теплообменника (до рекуперации), °С;

*d* – влагосодержание воздуха, г/кг.

Значение энтальпии влажного воздуха, кДж/кг, рассчитываются по формулам

$$
h(t) = c t + 2\,500\,d\,10^{-3} = t + d(2\,501 + 1.93\,t),
$$

где  $t$  – температура влажного воздуха,  $\mathrm{C}$ ;

*с* – средняя удельная теплоемкость влажного воздуха, кДж/(кг °С);

*d* – влагосодержание воздуха; г/кг.

Удельная теплоемкость влажного воздуха, кДж/(кг °С), находиться по формуле

$$
c = c_{\rm B} + c_{\rm H} d / 1 000,
$$

где *с*в – средняя удельная теплоемкость сухого воздуха, в интервале температур 0–100°С, равная 1,005 кДж/(кг °С);

40

*с*<sup>п</sup> – средняя удельная теплоемкость водяного пара, равная 1.8 к $\text{I}$ ж/(кг °С);

*d* – влагосодержание воздуха, г/кг.

Расход теплоты на вентиляцию, кВт, определяется выражением

$$
Q_{\rm B}=mV_{\rm n}c_{\rm B}(t_2-t_1),
$$

где  $c_{\rm B}$  – теплоемкость воздуха, кДж/(кг °C);

 $t_2$  – температура приточного воздуха (нагретого в калорифере), подаваемого в помещение. °С:

 $t_1$  – температура воздуха перед калорифером,  $\mathrm{C}$ .

Эффективность работы калорифера (теплообменного аппарата) характеризуется термодинамической эффективностью теплообменника*. Термодинамическая эффективность* отношение количества теплоты, передаваемой в данном теплообменнике, к количеству теплоты, передаваемой в теплообменнике с бесконечно большой поверхностью теплообмена с теми же параметрами на входе, определяется по формуле

$$
E = \frac{t_2 - t_1}{t_3 - t_1}.
$$

где *t*2 – максимальная температура нагретого в теплообменнике воздуха (после рекуперации), °С;

*t*<sup>1</sup> – температура приточного воздуха, поступающего на вход теплообменника (до рекуперации), °С;

*t*3 – температура нагретого воздуха, подаваемого в теплообменник. °С.

Объемный расход *V* воздуха определяется произведением средней скорости v на площадь поперечного сечения потока S, м<sup>3</sup>/с:

$$
V = \cup S,
$$

При этом теплота, воспринятая холодным воздухом в калорифере, кВт, определяется по формуле

$$
Q_{\rm B}=V c_{\rm B}(t_2-t_1),
$$

где  $V$  – объемный расход воздуха, м<sup>3</sup>/с;

 $c_{\rm B}$  – теплоемкость воздуха, кДж/(кг °C);

 $t_2$  и  $t_1$  – соответственно конечная и начальная температура нагреваемого в калорифере воздуха. °C:

Теплота, уходящая с горячим воздухом из калорифера, кВт, определяется по формуле

$$
Q_{\rm B}=V c_{\rm B}(t_4-t_{\rm B}),
$$

где  $V$ – объемный расход воздуха, м<sup>3</sup>/с;

 $c_{\rm B}$  – теплоемкость воздуха, кДж/(кг °C);

 $t_4$  – температура уходящего из калорифера воздуха, °C;

 $t_{\rm B}$  – температура наружного воздуха, °С, в данном случае это температура воздуха в помещении лаборатории *t*1.

### **Порядок выполнения работы**

Схема экспериментального теплообменника на тепловых трубах изображена ниже на рис. 8.1. Верхняя часть теплообменника представляет собой канал холодного воздуха, нижняя часть – канал горячего воздуха.

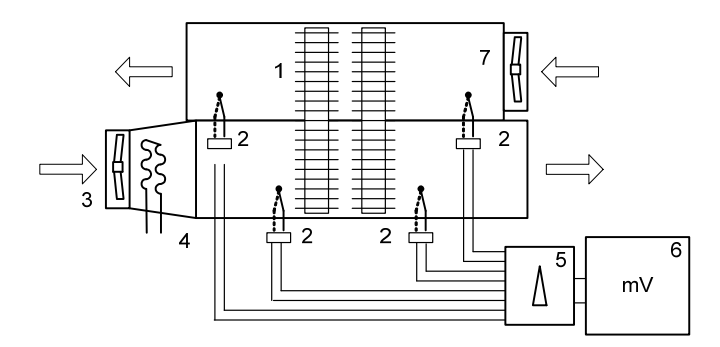

Рис.8.1. Схема экспериментального теплообменника на тепловых трубах: 1 – пучок тепловых труб; 2 – термопары, измеряющие температуры горячего и холодного воздуха; 3 – вентилятор горячего воздуха; 4 – электронагреватель; 5 –переключатель термопар; 6 – милливольтметр; 7 – вентилятор холодного воздуха.

Через оба канала проходит пучок тепловых труб. В нижнем канале воздух всасываемый вентилятором *3* поступает в конфузор, в котором нагревается электро-ТЭНом *4*. Нагретый воздух поступает в пространство между оребренными тепловыми трубами и отдает часть накопленной теплоты, охлажденный воздух уходит по каналу. В верхнем канале воздух всасывается с помощью вентилятора *7*, поступает в пространства между тепловыми трубами, где принимает теплоту, отданную горячим воздухом, и нагретым выходит наружу по каналу. Вентилятор в канале горячего воздуха *3* и нагреватели *4* запитаны непосредственно от сети переменного тока напряжением 220 В, вентилятор в канале холодного воздуха *7* с целью регулирования расхода воздуха подключен к ЛАТР. На входе и выходе каждого канала расположены термопары *2*, измеряющие температуры воздуха. Показания термопар регистрируется цифровым вольтметром *6*, подключенным к ним через шаговый переключатель 5. Средняя скорость воздуха **v в каждом из каналов опреде**ляется с помощью лепесткового анемометра.

Для выполнения лабораторной работы включить вентилятора *3* и нагреватель *4*. Выключить вентилятор канала холодного воздуха *7*. С помощью ЛАТРа установить необходимую скорость вращения вентилятора. Лепестковым анемометром определить среднюю скорость движения воздуха в выходных каналах холодного и горячего воздуха и вычислить его объемный расход. По психрометру определить температуры на влажном *tв. <sup>т</sup>* и сухом *t*<sup>0</sup> термометре. Определить по *h*-*d* диаграмме влажность воздуха φ и массовое влагосодержание *d*. Снять показания с термопар и определить температуры на входе и выходе горячего и холодного воздуха с погрешностью на холодный спай термопары. ЛАТРом изменить значение скорости холодного воздуха в канале и через 10–15 мин. повторить измерения. Данные всех измерений и вычислений занести в следующие табл. 8.1 и 8.3. Произвести расчеты параметров эффективности работы теплообменного аппарата для различных режимов и занести в табл. 8.3.

Таблица 8.1

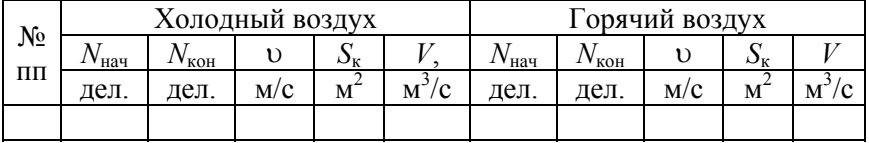

Средние скорости и расходы горячего и холодного воздуха

# Таблица 8.2

# Температуры горячего и холодного воздуха

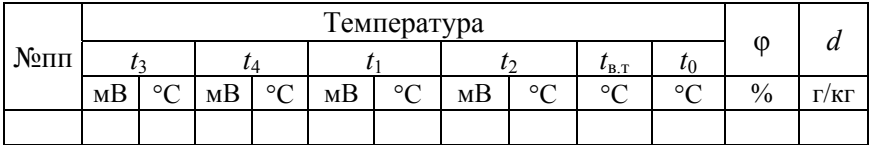

Таблица 8.3

# Показатели эффективности работы теплообменного аппарата

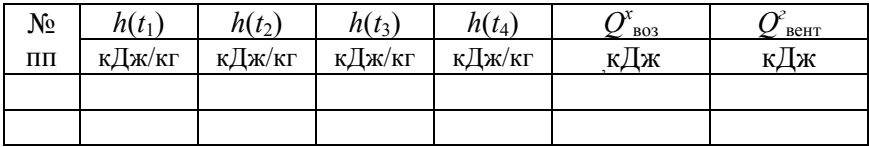

# СПИСОК ИСПОЛЬЗОВАНОЙ ЛИТЕРАТУРЫ

1. Бухаркин, Е. Н. Инженерные сети, оборудование зданий и сооружений: учебник / Е.Н. Бухаркин, В.М. Овсянников, К.С. Орлов [и др.]; под ред. Ю.П. Соснина. – М.: Высшая школа, 2001. – 415 с.: ил.

2. Инженерное оборудование высотных зданий / под общ. ред. М.М. Бродач. – М.: АВОК-ПРЕСС, 2007. – 320 с.

3. Нотенко С.Н. Техническая эксплуатация жилых зданий: учеб. для строит. вузов/ С.Н. Нотенко, А.Г. Ройтман, Е.Я. Сокова [и др.]; по ред. A.M. Стражникова. – М.: Высшая школа, 2000. – 429 с.: ил.

4. Варфоломеев Ю.М. Отопление и тепловые сети: учебник/ Ю.М. Варфоломеев, О.Я. Кокорин. – М.: ИНФРА-М, 2006. – 735 с.

5. Теплоснабжение и вентиляция. Курсовое и дипломное проектирование: учебное пособие / Б.М. Хрусталев [и др.]; под ред. проф. Б.М. Хрусталева. – М.: ИАСВ, 2005. – 275 с.

6. Энергопреобразующие машины: лабораторный практикум для студентов специальности 1-43 01 06 «Энергоэффективные технологии и энергетический менеджмент», / А.Г. Рекс. – Минск.: БНТУ,  $2010 - 59$  c.

7. Здание жилые и общественные. Параметры микроклимата в помещениях: межгосударственный стандарт ГОСТ 30494-96. – Минск: Межгосударственная научно-технической комиссия по стандартизации, техническому нормированию и сертификации в строительстве (МНТКС), 1996 г.

8. Отопление, вентиляция и кондиционирование. – СНБ 4.02.01-03. – Минск, 2009.

9. Тепловая изоляция наружных ограждающих конструкций зданий и сооружений. Строительные нормы проектирования: ТКП 45-3.02-113. – Минск, 2009.

10. Тепловая изоляция наружных ограждающих конструкций зданий и сооружений. Правила устройства: ТКП 45-3.02-114. – Минск, 2009.

# CОДЕРЖАНИЕ

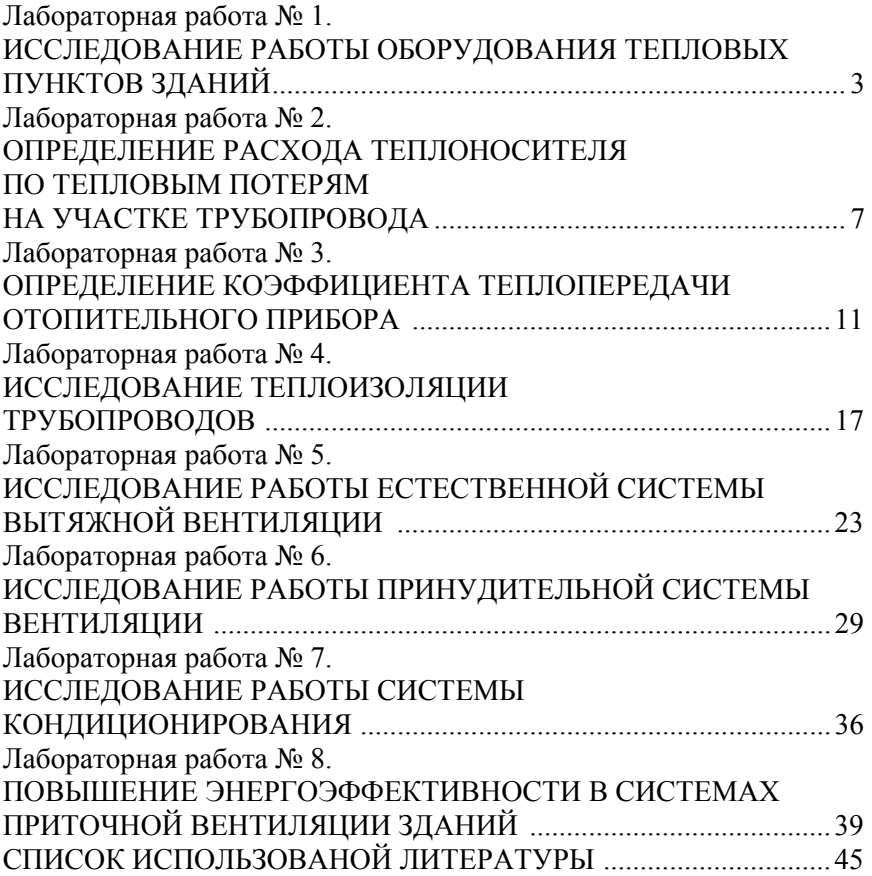

Учебное издание

#### **ОСНОВЫ ПРОМЫШЛЕННОГО СТРОИТЕЛЬСТВА И ИНЖЕНЕРНОЕ ОБОРУДОВАНИЕ ЗДАНИЙ**

Лабораторный практикум для студентов специальности 1-36 20 01 «Низкотемпературная техника»

> Составители: **КЛИМОВИЧ** Сергей Викторович **ЯНЦЕВИЧ** Ирина Владимировна.

Редактор *О. В. Ткачук* Компьютерная верстка *К. Д. Николаевич*

Подписано в печать 31.03.2016. Формат  $60\times84$   $^{1}/_{16}$ . Бумага офсетная. Ризография. Усл. печ. л. 2,73. Уч.-изд. л. 2,14. Тираж 100. Заказ 396.

Издатель и полиграфическое исполнение: Белорусский национальный технический университет. Свидетельство о государственной регистрации издателя, изготовителя, распространителя печатных изданий № 1/173 от 12.02.2014. Пр. Независимости, 65. 220013, г. Минск.